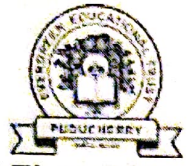

EVERGREEN EDUCATIONAL TRUST

# MODEL BOARD EXAMINATION

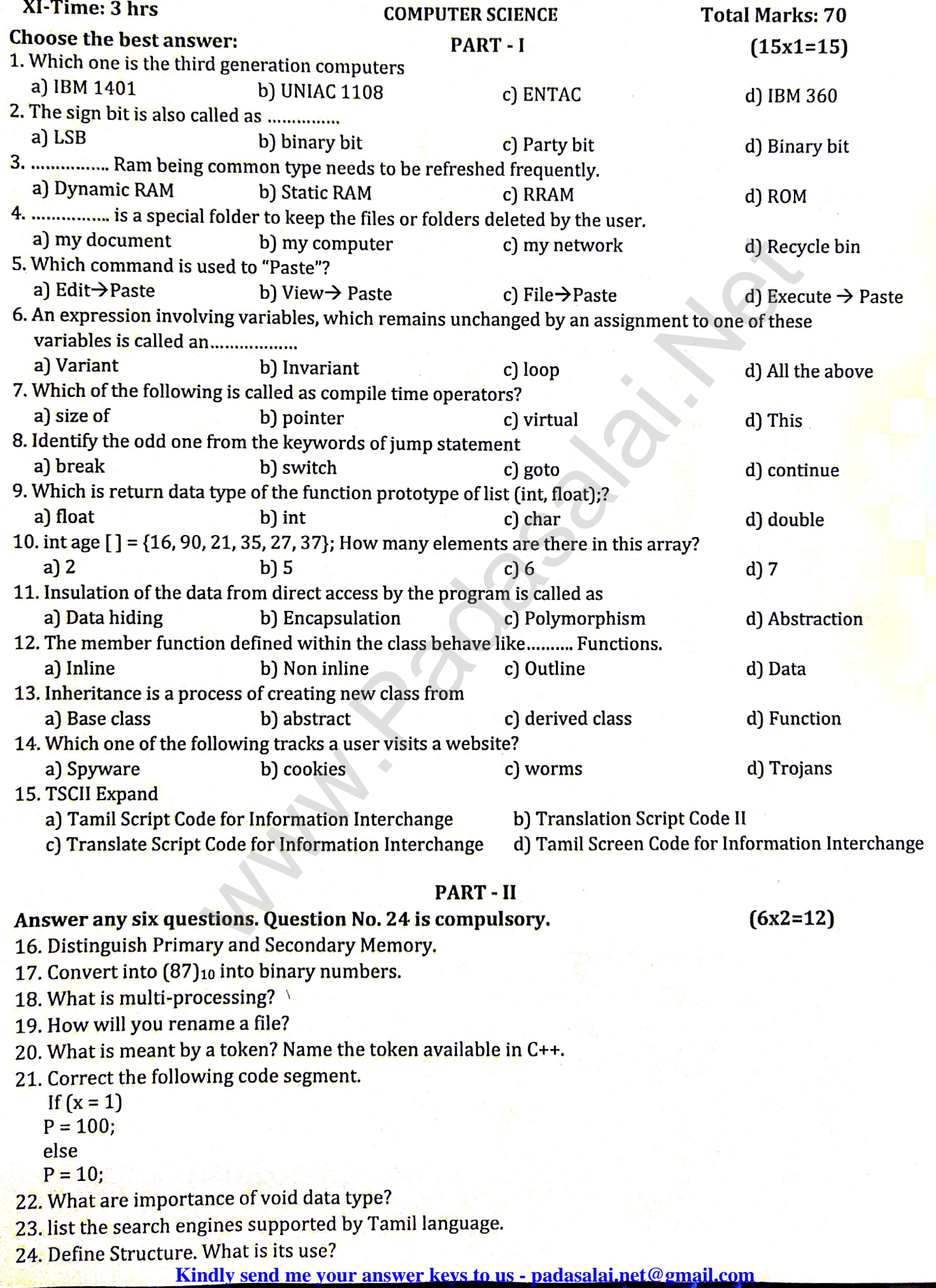

#### **PART - III**

# Answer any Six questions. Question No. 33 is a compulsory:

25. Write the truth table of fundamental gates.

- 26. Write down the classification of microprocessor based on the instruction set.
- 27. How is state represented in algorithms?
- 28. There are 7 tumblers on a table, all standing upside down you are allowed to turn any 2 tumblers simultaneously in one move. Is it possible to reach a situation when all the tumblers are right side up?
- 29. What is the use of a header file?
- 30. What is the difference between supper() and toupper ()
- 31. List some of the features of modular programming.
- 32. What are the rules for function overloading?
- 33. Write a C++ programs to print multiplication label of a given number.

- 
- 
- FART IV<br>
various genera[t](https://www.padasalai.net/)ions of computers. (OR)<br>
process management algorithm in operating system.<br>
various versions of Windows OS. (OR)<br>
p-by-step execution of the algorithm for factorial (4).<br>
s an integers, n<sub>2</sub>0<br>
= n f, i: 1, 1 white  $I \leq n$ 
	-
- -
- 
- 

struct student ſ int rollno; <sub>E</sub>  $int main()$  $\{$  student P<sub>1</sub> =  $\{1,$  "Brown", 123443} P<sub>x</sub>; P2. Rollno =  $2$ ; Strcpy (P<sub>2</sub>, name, "Sam");  $P_2$ . Phone number = 1234567890; cout << "first student" << endl: cout <<"roll no"<<P1.rollno<<endl<<"name" <<P<sub>1</sub>.name<<endl;  $\frac{\text{cout} \ll \text{''phone no''} \ll P_1.}$ phonenumber<<endl: cout << "Second student" <<endl; cout << "roll no" <<  $P_2$ , rollno << endl<< "name" <<P<sub>2</sub>.name<<endl;  $\cot \leftarrow$  /  $\cosh$  /  $\cot$  /  $\sin \left( \frac{\pi}{2} \right)$  /  $\cosh$  /  $\cosh$  /  $\cosh$  /  $\cosh$  /  $\cosh$  /  $\cosh$ Return 0;  $\mathcal{E}$ 

 $(6x3=18)$ 

**MOUNT CARMEL MISSION MATRIC HIGHER SECONDARY SCHOOL – KALLAKURICHI ( EVERGREEN EDUCATIONAL TRUST – MODEL BOARD EXAMINATION – 2023 – 2024 ) CLASS: XI [ ANSWER KEY ] MARK: 70 SUB: COMPUTER SCIENCE TIME: 3 : 00 Hrs PART – I I. CHOOSE THE CORRECT ANSWER:** 15 X 1 = 15 1. d) IBM 360 11. a) Data hiding 2. c) Parity bit 12. a) Inline 3. a) Dynamic RAM 13. a) Base class 4. d) Recycle bin 14. b) cookies 5. a) Edit  $\rightarrow$  Paste 15. a) Tamil Script Code for Information Interchange 6. b) Invariant 7. a) size of 8. b) switch 9. b) int 10. c) 6 **PART – II** 14. b) cookies<br>
15. a) Tamil Scrip[t](https://www.padasalai.net/) Code for Information Interchange<br>
15. a) Tamil Script Code for Information Interchange<br>
PART – II<br>
QUESTIONS. QUESTION No: 24 IS COMPULSORY:<br>
mary and Secondary Memory.<br>
Primary Memory<br>

## **II. ANSWR ANY SIX QUESTIONS. QUESTION No: 24 IS COMPULSORY: 6 X 2 = 12**

#### **16. Distinguish Primary and Secondary Memory.**

#### **Ans:**

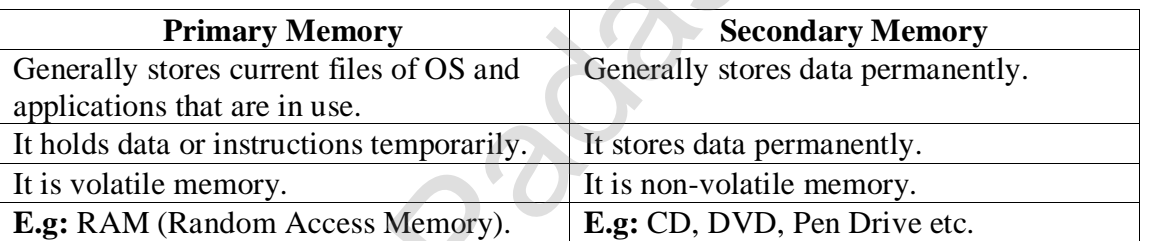

#### **17. Convert into (87)<sup>10</sup> into binary numbers.**

**Ans:**

$$
\begin{array}{c|c}\n2 & 87 \\
2 & 43 \\
2 & 21 \\
10 & -1 \\
2 & 5 & -0 \\
2 & 2 & -1 \\
1 & -0\n\end{array}
$$

$$
(87)_{10} - (1010111)_2
$$

# **18. What is multi-processing?**

 **Ans:** Multi-processing is a one of the features of Operating System. It has two or more processors for a single running process (job). Processing takes place in parallel is known as parallel processing. Each processor works on different parts of the same task or on two or more different parts of the same task or on two or more different tasks. Since the execution takes place in parallel, this features is used for high speed execution which increases the power of computing.

# **19. How will you rename a file?**

**Ans:** Rename a file:

i. Select the File to rename.

ii. File  $\rightarrow$  Rename (or) Press F2 (or) Right click  $\rightarrow$  Rename.

iii. Type in the new file name and press Enter.

# **20. What is meant by a token? Name the token available in C++.**

 **Ans:** The smallest individual unit in a program is known as a Token or a Lexical unit. C++ has the following tokens:

1. Keywords 2. Identifiers 3. Literals 4. Operators 5. Punctuators

# **21. Correct the following code segment.**

 $if(x = 1)$ 

 $P = 100;$ 

 **else**

 $P = 10;$ 

 **Ans:**

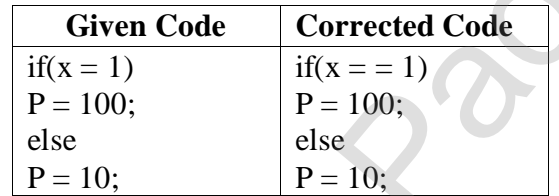

#### **Note:**

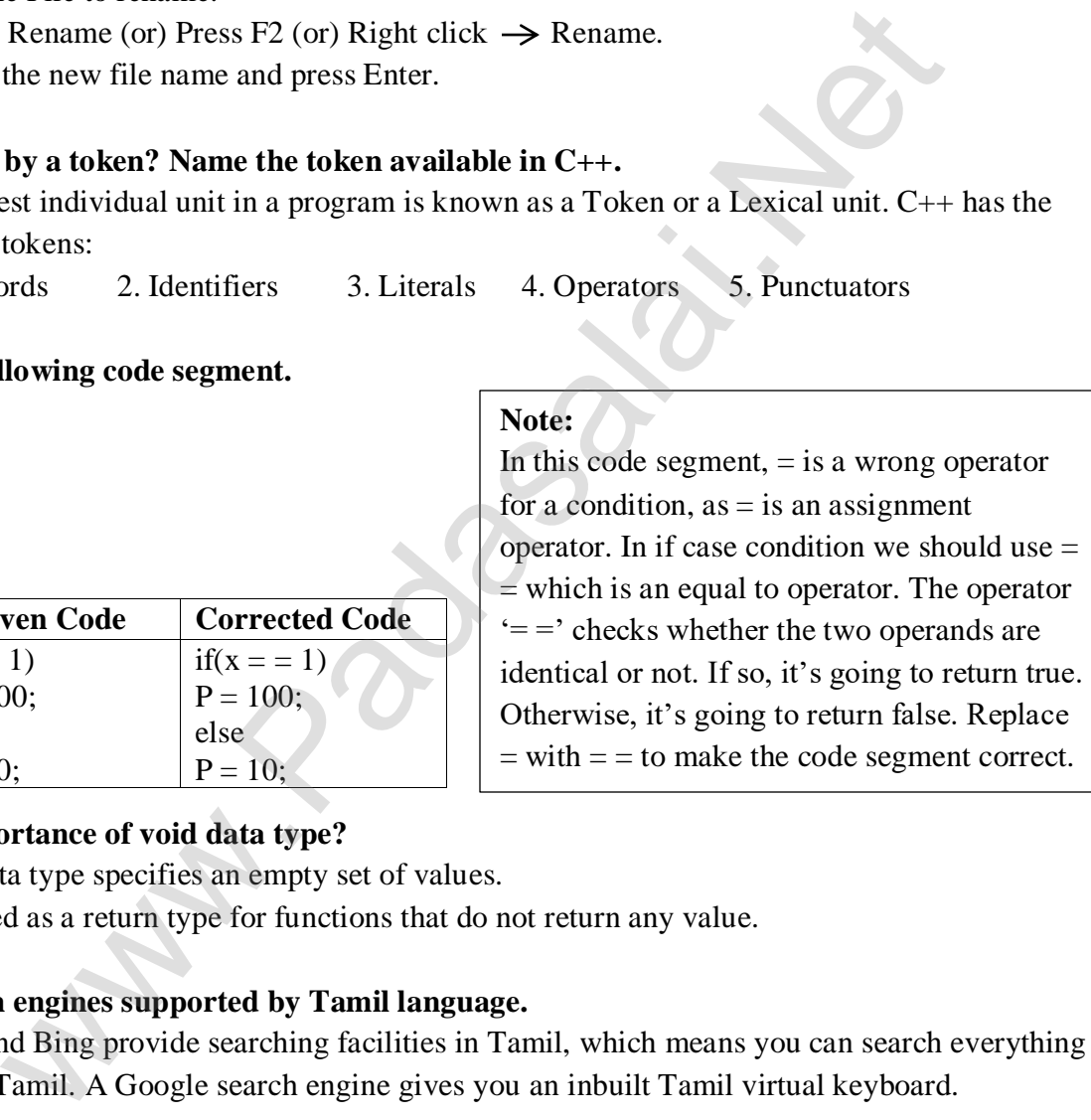

#### **22. What are importance of void data type?**

 **Ans:** - void data type specifies an empty set of values.

- It is used as a return type for functions that do not return any value.

# **23. List the search engines supported by Tamil language.**

 **Ans:** Google and Bing provide searching facilities in Tamil, which means you can search everything through Tamil. A Google search engine gives you an inbuilt Tamil virtual keyboard.

#### **24. Define Structure. What is its use?**

 **Ans:** Structure is a user-defined which has the combination of data items with different data types. This allows to group of variables of mixed data types together into a single unit.

 This structure provides a facility to store different data types as a part of the same logical element in one memory chunk adjacent to each other.

#### **PART – III**

# **III. ANSWER ANY SIX QUESTIONS. QUESTION No: 33 IS COMPULSORY: 6 X 3 = 18**

# **25. Write the truth table of fundamental gates.**

 **Ans:** AND, OR and NOT are the fundamental gates. **Truth Table:** AND gate

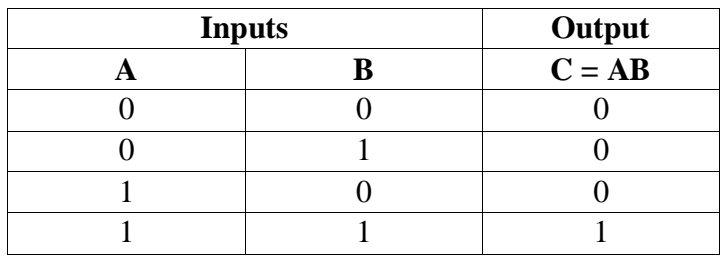

#### **Truth Table:** OR gate

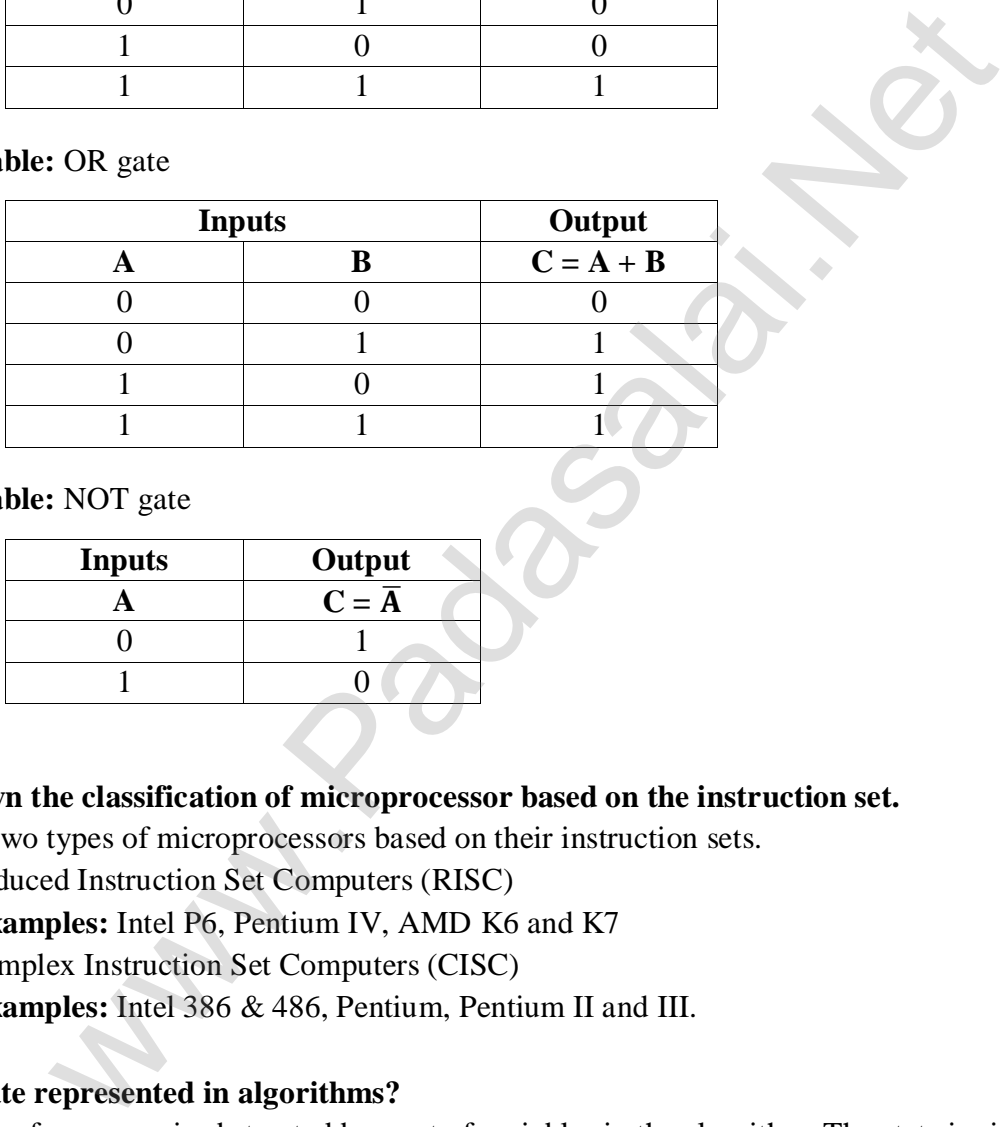

# **Truth Table:** NOT gate

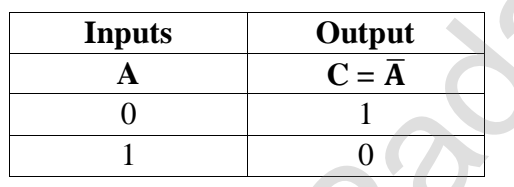

# **26. Write down the classification of microprocessor based on the instruction set.**

**Ans:** The two types of microprocessors based on their instruction sets.

i. Reduced Instruction Set Computers (RISC)

**Examples:** Intel P6, Pentium IV, AMD K6 and K7

 ii. Complex Instruction Set Computers (CISC) **Examples:** Intel 386 & 486, Pentium, Pentium II and III.

# **27. How is state represented in algorithms?**

 **Ans:** State of a process is abstracted by a set of variables in the algorithm. The state is simply the values of the variables.

**Example:** In Farmer, Goat, Grass and Wolf Problem

Initial State is represented by

# farmer, goat, grass, wolf =  $L, L, L, L$

(All the four farmer, goat, grass and wolf are on left bank of the River)

Final State is represented by

# farmer, goat, grass, wolf =  $R$ ,  $R$ ,  $R$ ,  $R$

(All the four farmer, goat, grass and wolf are on right bank of the River)

 **28. There are 7 tumblers on a table, all standing upside down you are allowed to turn any 2 tumblers simultaneously in one move. Is it possible to reach a situation when all the tumblers are right side up?**

 **Ans:**

Let

- $u \rightarrow No.$  of tumblers right side up()
- $v \rightarrow$  No. of tumblers upside down()

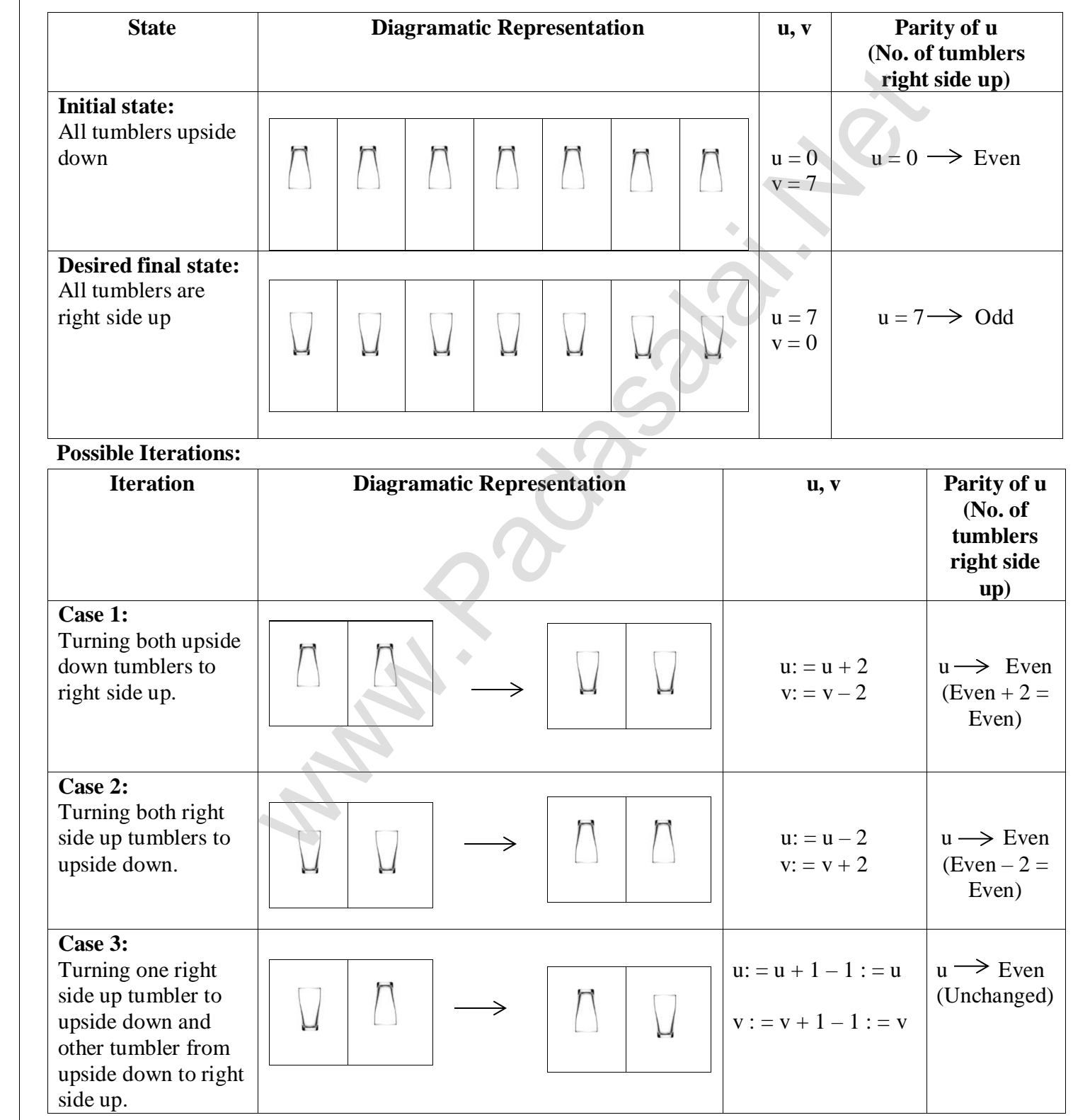

**Observation:** Initially  $u = 0$ , and continuous to be even in all the 3 cases. Therefore u is always even. **Invariant:** u is always even (i.e. No. of right side up tumblers are always even) **Conclusion:** It is not possible to reach a situation where all the tumblers are right side up ( $u = 7 \rightarrow \text{odd}$ ).

#### **29. What is the use of a header file?**

 **Ans:** To use the member objects of a header file, we have to include the header file in the program.

For Example: cin and cout are the member function of the header file <iostream.h>. So, to use cout and cin in a program, we must include the header file  $\langle$  isostream.h $\rangle$ .

The statement #include  $\langle$  since  $\langle$  include the header file  $\langle$  isostream.h $\rangle$ .

Examples of header files: <iostream.h>, <conio.h>, <string.h> etc

#### **30. What is the difference between isupper( ) and toupper( )?**

#### **Ans:**

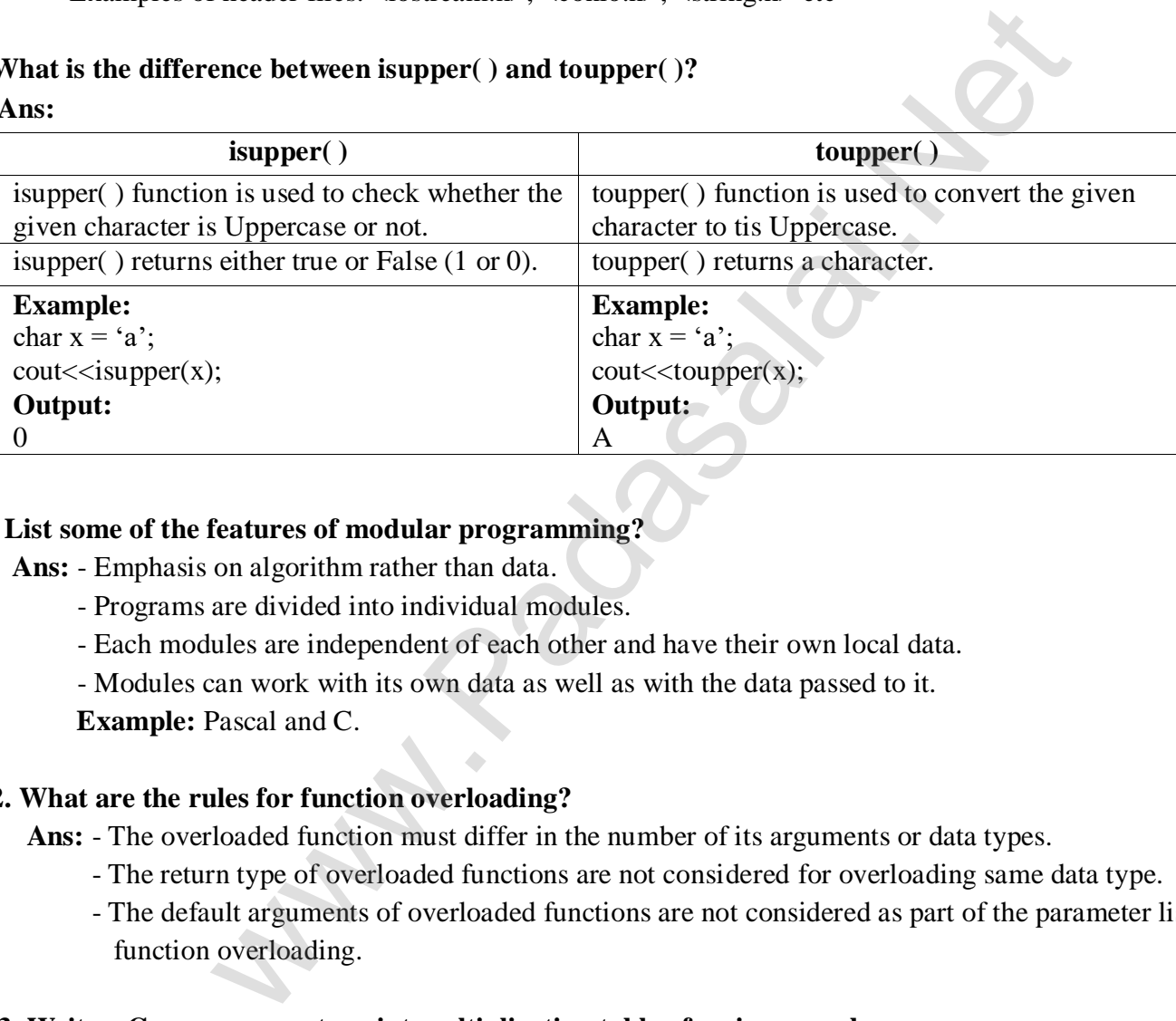

#### **31. List some of the features of modular programming?**

 **Ans:** - Emphasis on algorithm rather than data.

- Programs are divided into individual modules.
- Each modules are independent of each other and have their own local data.

- Modules can work with its own data as well as with the data passed to it.

**Example:** Pascal and C.

#### **32. What are the rules for function overloading?**

 **Ans:** - The overloaded function must differ in the number of its arguments or data types.

- The return type of overloaded functions are not considered for overloading same data type.
- The default arguments of overloaded functions are not considered as part of the parameter list in function overloading.

#### **33. Write a C++ programs to print multiplication table of a given number.**

**Ans:** #include<iostream>

 $\left\vert \begin{array}{ccc} \end{array} \right\vert$ 

```
 using namespace std;
                        int main( )
\left\vert \begin{array}{ccc} \end{array} \right\vert int num;
                        cout << "\n Enter Number To find its Multiplication table:";
                        cin>>num;
                        for(int a = 1; a \leq 1; a \leq 1
```

```
 cout<<num<<" * "<<a<<" = "<<num * a<<endl;
 }
                                                                                                                   return 0;
\begin{array}{ccc} \begin{array}{ccc} \end{array} & \begin{array}{ccc} \end{array} & \begin{array}{
```
# **PART – IV**

# **IV. ASWER ALL THE QUESTIONS: 5 X 5 = 25**

# **34. a) Explain the various generations of computers.**

# **Ans:**

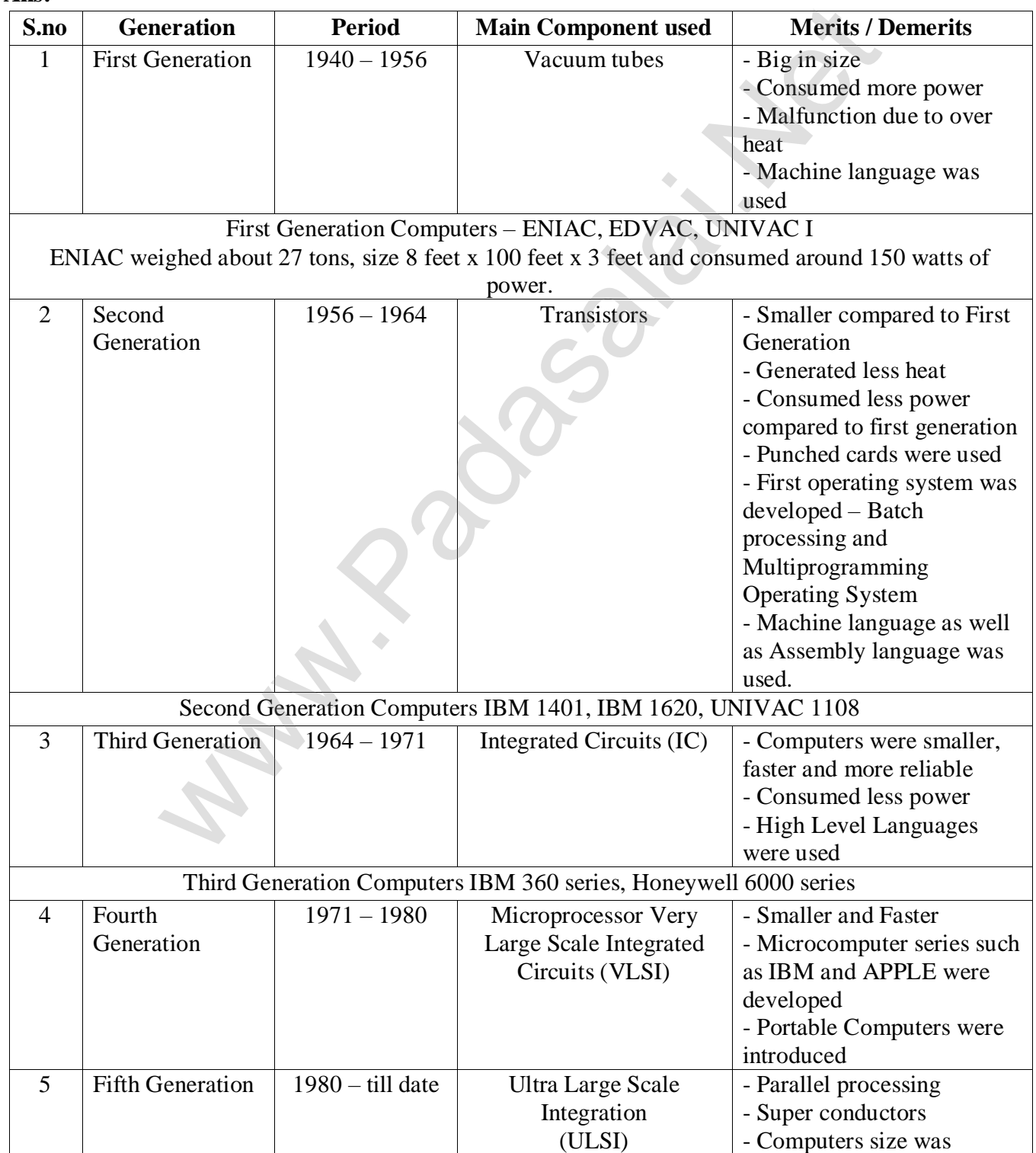

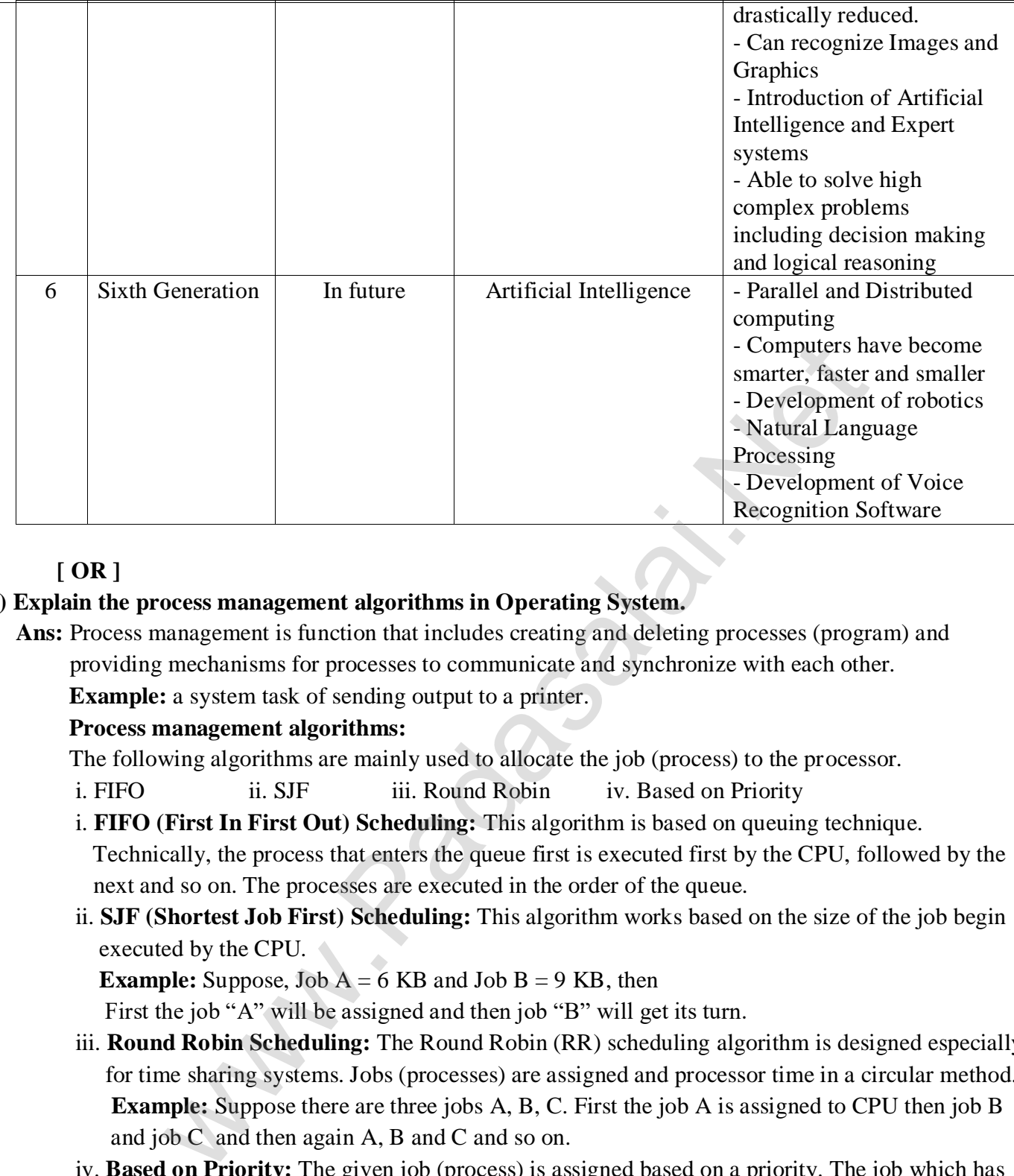

## **[ OR ]**

## **b) Explain the process management algorithms in Operating System.**

 **Ans:** Process management is function that includes creating and deleting processes (program) and providing mechanisms for processes to communicate and synchronize with each other. **Example:** a system task of sending output to a printer.

## **Process management algorithms:**

The following algorithms are mainly used to allocate the job (process) to the processor.

- i. FIFO ii. SJF iii. Round Robin iv. Based on Priority
- i. **FIFO (First In First Out) Scheduling:** This algorithm is based on queuing technique. Technically, the process that enters the queue first is executed first by the CPU, followed by the next and so on. The processes are executed in the order of the queue.
- ii. **SJF (Shortest Job First) Scheduling:** This algorithm works based on the size of the job begin executed by the CPU.

**Example:** Suppose, Job  $A = 6$  KB and Job  $B = 9$  KB, then

First the job "A" will be assigned and then job "B" will get its turn.

- iii. **Round Robin Scheduling:** The Round Robin (RR) scheduling algorithm is designed especially for time sharing systems. Jobs (processes) are assigned and processor time in a circular method. **Example:** Suppose there are three jobs A, B, C. First the job A is assigned to CPU then job B and job C and then again A, B and C and so on.
- iv. **Based on Priority:** The given job (process) is assigned based on a priority. The job which has higher priority is more important than other jobs.

**Example:** Suppose there are two jobs,

Job A  $\rightarrow$  Priority = 5

Job B  $\longrightarrow$  Priority = 7, then

Job B is assigned to the processor before job A.

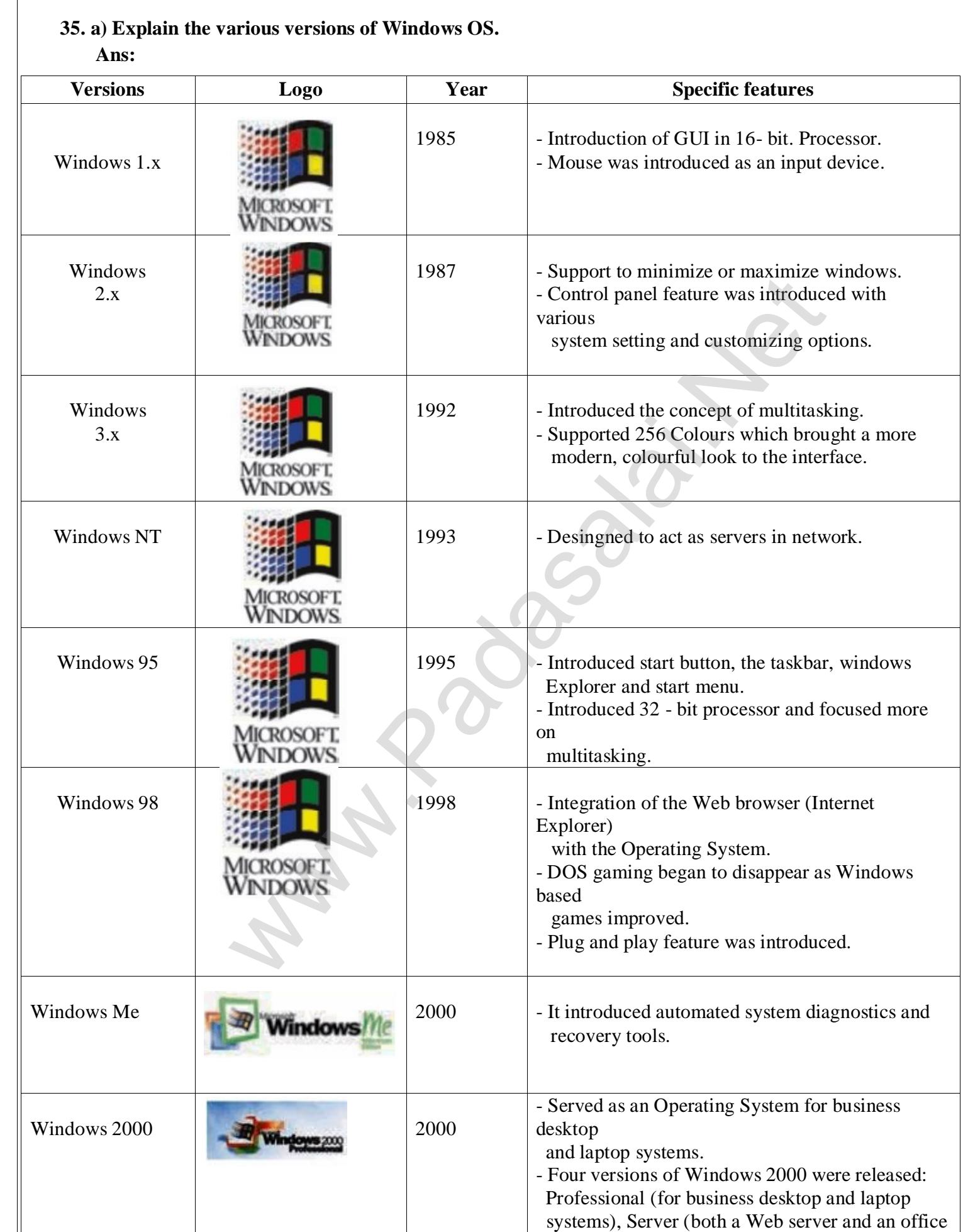

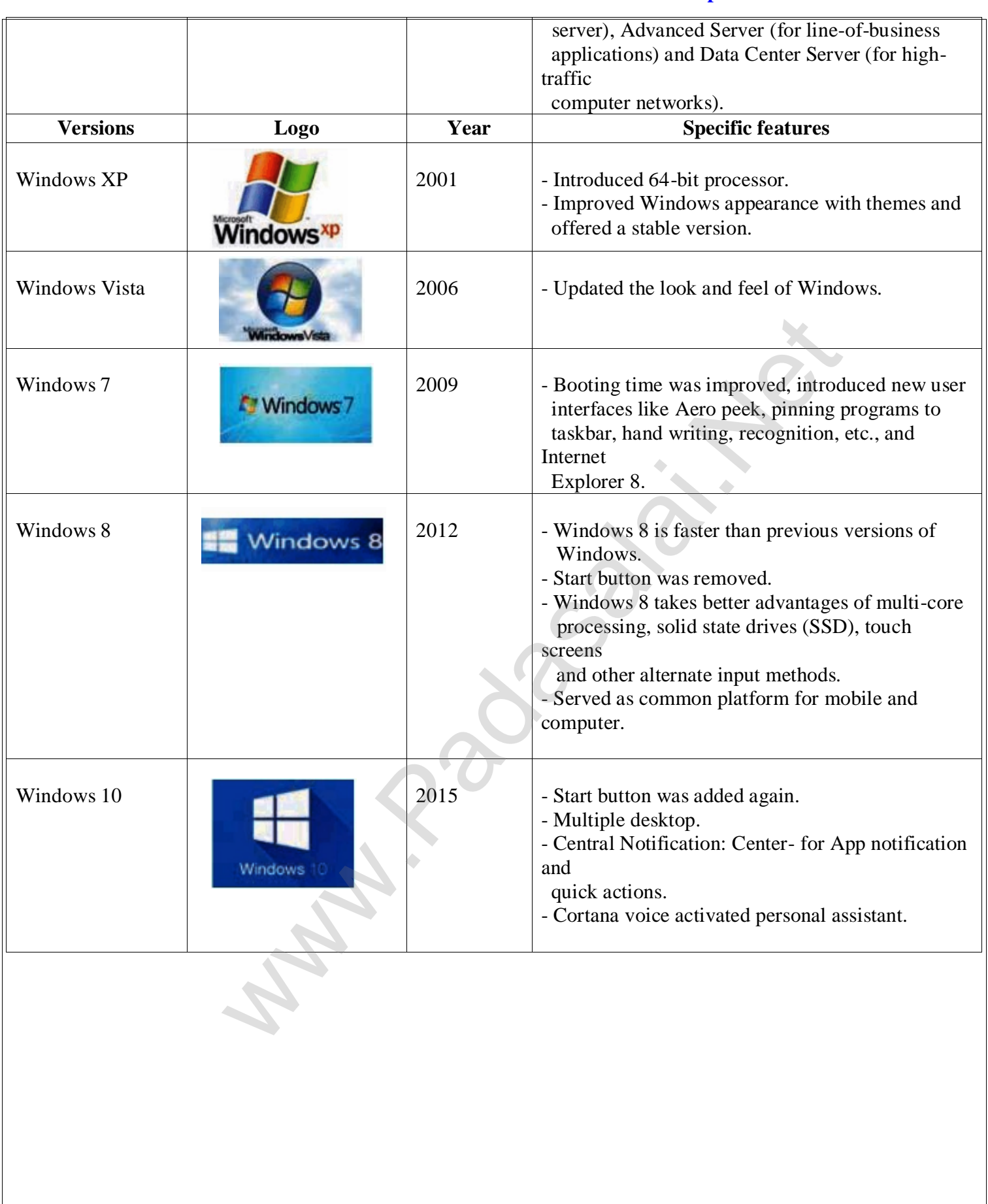

#### **[ OR ]**

**b) Trace the step-by-step execution of the algorithm for factorial(4). factorial (n)**  $\cdot$  **- inputs: n** is an integers,  $n \geq 0$  **- - outputs: f = n! f, i: 1, 1 while i**  $\leq n$  $f, i := f * i, i + 1$  **Ans:** (i)  $f = 1$   $i = 1$   $f = f * i$   $i = i + 1$  $f = 1 \times 1 = 1$   $i = 2$ (ii)  $f = 1 \times 2$   $i = 3$  $= 2$ (iii)  $f = 2 \times 3$   $i = 4$  $= 6$ (iv)  $f = 6 \times 4$   $i = 5$  (loop terminates)  $= 24$ i=1 f=f\*i i=i+1<br>
f=1x1=1 i=i+1<br>
f=1x2 i=3<br>
=2<br>
f=2x3 i=4<br>
=6 f=6x4 i=5 (loop [t](https://www.padasalai.net/)erminates)<br>
=24<br>
Binary operations used in C++.<br>
and is the section of the section of the section of the section of the section<br>
diversions are

#### **36. a) Write about Binary operations used in C++.**

 **Ans:**

- Binary operators require two operands.
- Binary operators are grouped as
	- i. Arithmetic operators
	- ii. Relational operators
	- iii. Logical operator
	- iv. Assignment operator
	- v. Conditional operator ( Ternary operator)
- i. **Arithmetic Operators:** Arithmetic operators perform simple arithmetic operations like addition, subtraction, multiplication, division etc.
	- Arithmetic operators are binary operators which requires minimum of two operands.

#### **Example:**

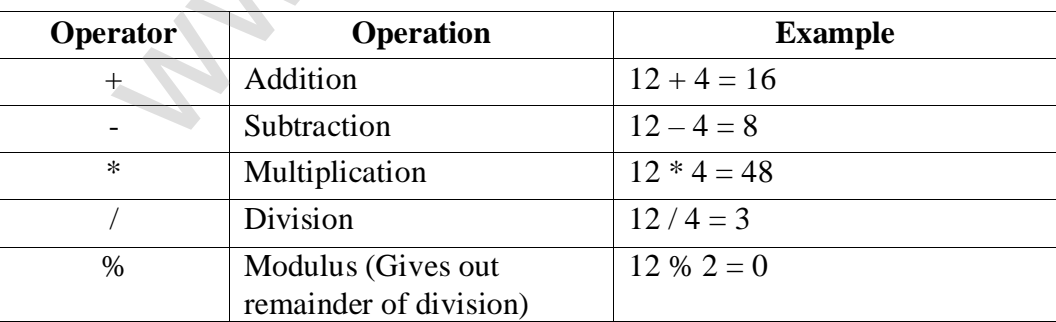

 ii. **Relational Operators:** - Relational operators are used to determine the relationship between its operands. When the relational operators are applied on two operands, the result will be a Boolean value i.e., 1 or 0 to represents True or False respectively. C++ provides 6 relational operators.

#### **Example:**

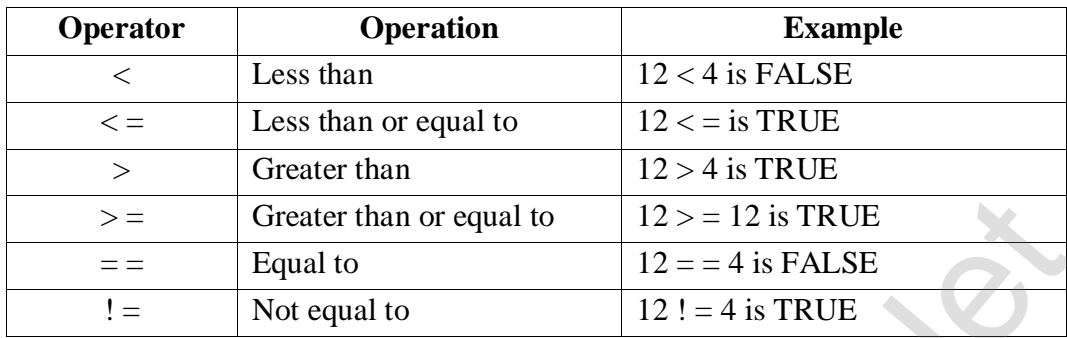

 iii. **Logical operators:** A logical operator is used to evaluate logical and relational expressions. The logical act upon the operands that are themselves called as logical expressions. C++ provides 3 logical operators.

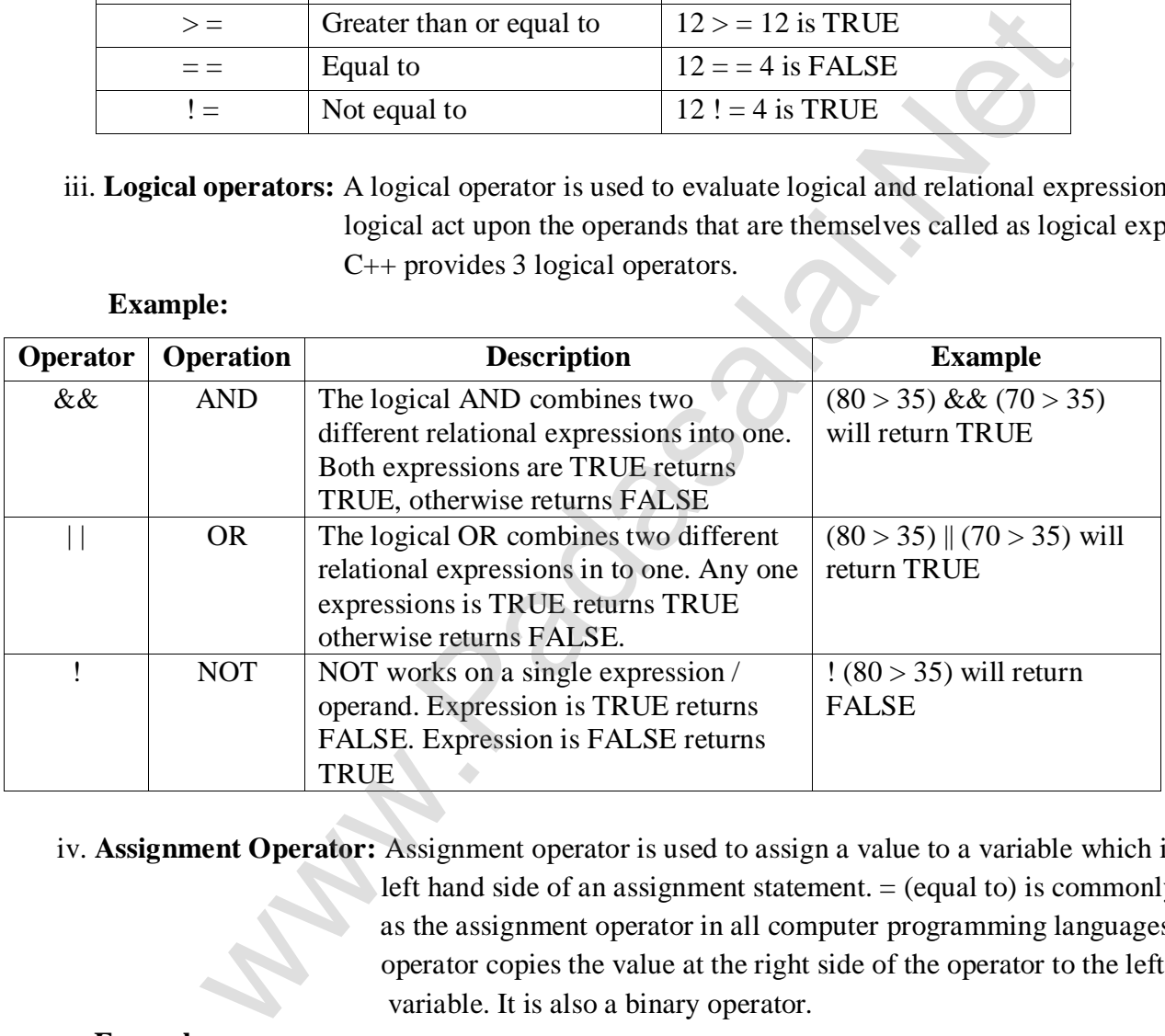

#### **Example:**

 iv. **Assignment Operator:** Assignment operator is used to assign a value to a variable which is on the left hand side of an assignment statement. = (equal to) is commonly used as the assignment operator in all computer programming languages. This operator copies the value at the right side of the operator to the left side variable. It is also a binary operator.

#### **Example:**

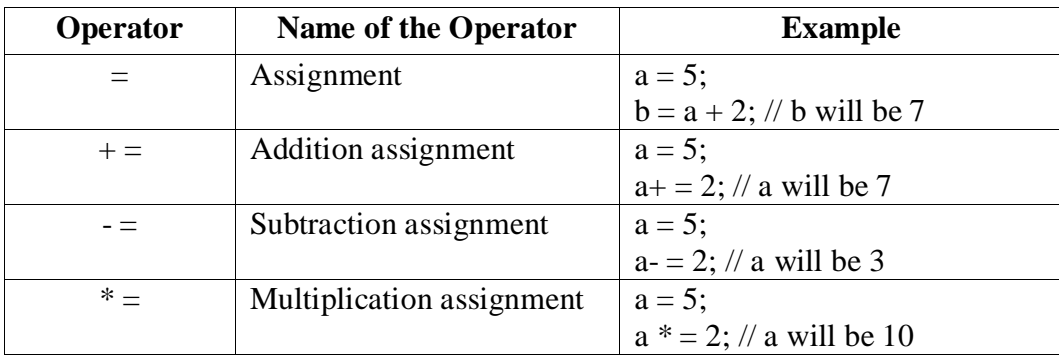

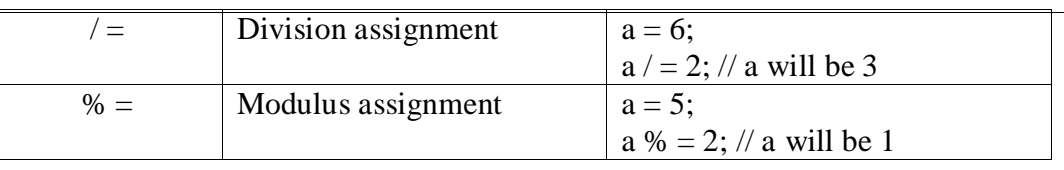

 v. **Conditional Operator ( Ternary Operator):** In C++, there is only one conditional operator. **? :** is a conditional operator which is also known as Ternary operator. This operator is used as an alternate to if. . . else control statement.

## **Example:**

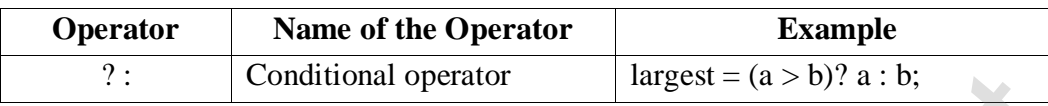

# **[ OR ]**

 **b) What is an entry control loop? Explain any one of the entry – controlled loop with suitable example. Ans:** In an entry control loop, the test-expression is evaluated before the entering into a loop.

**Example:** 1. while loop 2. for loop

#### 1. **while loop:**

**Purpose:** A while loop is a control flow statement that allows the loop statements to be executed as long as the condition is true.

**Type:** Entry control loop

#### **Syntax:**

}

while ( Test expression )

```
\{
```
Body of the loop;

Statement-x;

**Flowchart representation:**

![](_page_13_Figure_19.jpeg)

#### **Workflow:**

**Step 1:** Test-expression is evaluated to either True or False.

**Step 2:** If test-expression is True

- a) The body of the loop is executed
- b) Control is transferred to step1.

**Step 3:** If test-expression is False, the control exits the while loop.

# **Example:**

 #include<iostream> using namespace std; void main( )  $\left\{\begin{array}{ccc} 1 & 1 & 1 \\ 1 & 1 & 1 \end{array}\right\}$ int  $a = 2$ ; while  $(a \leq 10)$  $\left\{ \begin{array}{ccc} 0 & 0 & 0 \\ 0 & 0 & 0 \\ 0 & 0 & 0 \\ 0 & 0 & 0 \\ 0 & 0 & 0 \\ 0 & 0 & 0 \\ 0 & 0 & 0 \\ 0 & 0 & 0 \\ 0 & 0 & 0 \\ 0 & 0 & 0 \\ 0 & 0 & 0 \\ 0 & 0 & 0 \\ 0 & 0 & 0 \\ 0 & 0 & 0 & 0 \\ 0 & 0 & 0 & 0 \\ 0 & 0 & 0 & 0 \\ 0 & 0 & 0 & 0 & 0 \\ 0 & 0 & 0 & 0 & 0 \\ 0 & 0 & 0 & 0 & 0 \\ 0 & 0 & 0 & 0$  cout<<a<<"\t";  $a+=2$ ;  $\begin{array}{ccc} \begin{array}{ccc} \end{array} & \begin{array}{ccc} \end{array} & \begin{array}{$ **OUTPUT:**

# 2 4 6 8 10

# **37. a) Write a note on the basic concepts that supports OOPS?**

 **Ans:** - **Encapsulation:** The mechanism by which the data and functions are bound together into a single unit is known as Encapsulation. It implements abstraction.

- **Data Abstraction:** Abstraction refers to showing only the essential features without revealing background details.
- **Modularity:** Modularity is designing a system that is divided into a set of functional units (named modules) that can be composed into a large application.
- **Inheritance:** Inheritance is the technique of building new classes (derived class) from an existing class (base class). The most important advantage of inheritance is code reusability. Solu[t](https://www.padasalai.net/)ion: The mechanism by which the data and functions are bound to single unit is known as Encapsulation. The mechanism by which the data and functions are bound to singular in this known as Encapsulation. It implements
- **Polymorphism:** Polymorphism is the ability of a message or function to be displayed in more than one form.

# **[ OR ]**

# **b) Explain the difference types of Inheritance.**

 **Ans:** Inheritance is the process of creating new classes called derived classed, from the existing or base classes.

There are different types of inheritance, namely

- i) Single inheritance
- ii) Multiple inheritance
- iii) Multilevel inheritance
- iv) Hybrid inheritance
- v) Hierarchical inheritance

![](_page_15_Figure_2.jpeg)

# **38. a) Explain call by reference method with suitable example.**

# **Ans: Call by reference:**

This method copies the address of the actual argument into the formal parameter. Since the address of the argument is passed, any change made in the formal parameter will be reflected back in the actual parameter.

#### **Example:**

#include<iostream>

using namespace std;

```
void display(int &x) //passing address of a//
```

```
\{
```

```
∤
```
int main()

```
\{
```
int n1;

 $cin>>n1;$ 

 $display(n1);$ 

# $\}$

Output:

# **b) Write the output of the following C++ program:**

```
 #include<iostream>
        #include<string.h>
        using namespace std;
        struct student
 {
        int rollno;
        char name[10];
        long phone_number;
        };
        int main()
 {
        student p1 = {1, "Brown", 123443}, p2;
        p2.rollno=2;
        strcpy(p2, name, "Sam");
        p2.phone_number = 1234567890;
                     www.Padasalai.Net
```
 **cout<<"First Student"<<endl; cout<<"rollno:"<<p1.rollno<<endl<<"name"<<p1.name<<endl;** cout << "phone no:" << p1.phone\_number << endl;  **cout<<"Second Student"<<endl; cout<<"rollno"<<p2.rollno<<endl<<"name"<<p2.name<<endl;** cout << "phone no:" << p2.phone\_number << endl;  **return 0; } Ans:**

## **OUTPUT:**

First Student rollno: 1 name: Brown phone no: 123443 Second Student rollno: 2 name: Sam phone no: 1234567890

– Prepared By *S.Vinoth Kumar, B.Sc.(CS)., MCA., B.Ed., Mobile Number: (+91)9786845143, PG.Asst.in Computer Science Dept.,*  **Mount Carmel Mission Matriculation Higher Secondary School, Kallakurichi – 606 202.** Washing[t](https://www.padasalai.net/)on Comparation of the Comparation of the Comparation of the Red